**AutoCAD Crack Activation Key [Updated] 2022**

## [Download](http://evacdir.com/ZG93bmxvYWR8eTNiTVdadE5ueDhNVFkxTkRVNU56VTBNWHg4TWpVNU1IeDhLRTBwSUZkdmNtUndjbVZ6Y3lCYldFMU1VbEJESUZZeUlGQkVSbDA/pheonix?goedegebuur=nissan&&QXV0b0NBRAQXV=skeptic)

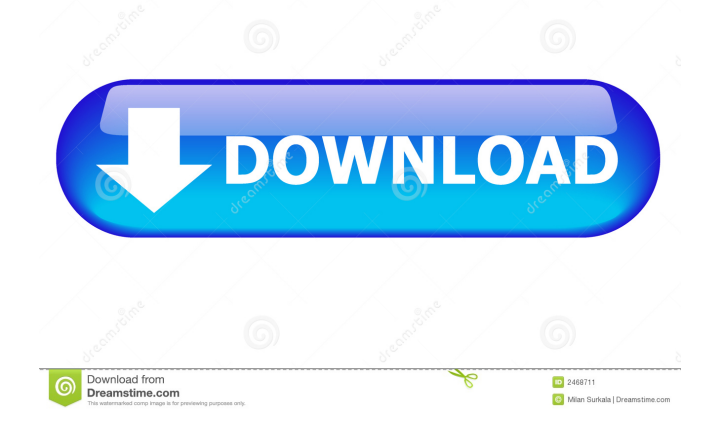

## **AutoCAD Crack + PC/Windows**

According to the Visual Studio blog, the first AutoCAD VPs (who became the most senior AutoCAD VPs in 1994, and as of 2016 were marked as "Legend") include: John Knorr, Senior VP and CTO John Rose, VP and director of engineering Bill Smith, VP and director of marketing Dave Call, VP and director of products For more AutoCAD info: Controls Overview The user interface for AutoCAD is implemented in a Visual Basic program, and the main component of the user interface is the ribbon. The ribbon is composed of tabbed groups of buttons, menus, and toolbars. Each tab is called a "window," and there are several different types of windows, including the drawing (worksheet) window, the palettes (toolbars) window, the tool palettes window, and the command (dialog) window. For a complete overview of the user interface in AutoCAD, see the User Interface (UI) article. The ribbon's tabs can be rearranged and moved to different places. In addition, there are toolbar configurations that may be added to the ribbon, which are called insert toolbars. Customize menu options may also be applied to the ribbon, which are called customizations. The ribbon is also customizable to some degree using custom UI (user interface) panels. The most common of these are palette panels, which have toolbars that may be added, customizations that can be applied to the ribbon, and command panel panels that contain command groups. For more details, see this Introductory article on UI customizations. AutoCAD has a

## 'design center,' which is a place where a user may place an object or a component of an object, such as a hole or a face. This is similar to a bookmark in a web browser. A R O T O R E C T O R I N G E D S I N C O N D I N G E D C L U B E R T O R S H I

**AutoCAD Crack + Activation Code With Keygen**

Source code repository hosting AutoCAD is available via SourceForge as well as a local distribution depot on the Autodesk website. AutoCAD software source code for previous versions of AutoCAD is also available on Microsoft Windows Phone 7's Official Software Development Kit (SDK) through C++ or Visual C# for Windows Phone 7. AutoCAD 2011 source code is available on GitHub. Reception AutoCAD was selected by USA Today as the best 3D CAD program in 2010. AutoCAD has won the 'Best CAD Software' award from Computerworld''s readers for 13 consecutive years, beginning in 2000. Computerworld's 2013 Editor's Choice awards for CAD software placed Autodesk's AutoCAD at number four, Adobe's AutoCAD at number four, and Vectorworks at number five. Academic research Since the late 1990s, almost 10% of published research papers on 3D geometry have been created using CAD and CAE software packages. The 2005 edition of the IEEE Transactions on Visualization and Computer Graphics published 10 research papers that were created using CAE software. This number represents a 120% increase in the number of papers using CAD and CAE software in the same edition of the IEEE Transactions

the previous year. See also References Further reading 5b5f913d15

## **AutoCAD Activator**

Open the program settings and activate the key. Activate the key and start Autodesk Autocad. How to use the serial key Install Autodesk Autocad and activate it. Open the program settings and activate the serial key. Activate the serial key and start Autodesk Autocad. Autodesk Draw 2018 Autocad key activation You can get Autodesk Draw 2018 Autocad key only from the download link. How to use the keygen Install Autodesk Draw 2018 and activate it. Open the program settings and activate the key. Activate the key and start Autodesk Draw 2018. How to use the serial key Install Autodesk Draw 2018 and activate it. Open the program settings and activate the serial key. Activate the serial key and start Autodesk Draw 2018. Autodesk Revit 2018 Autocad key activation You can get Autodesk Revit 2018 Autocad key only from the download link. How to use the keygen Install Autodesk Revit 2018 and activate it. Open the program settings and activate the key. Activate the key and start Autodesk Revit 2018. How to use the serial key Install Autodesk Revit 2018 and activate it. Open the program settings and activate the serial key. Activate the serial key and start Autodesk Revit 2018. Autodesk Revit Architecture 2018 Autocad key activation You can get Autodesk Revit Architecture 2018 Autocad key only from the download link. How to use the keygen Install Autodesk Revit Architecture 2018 and activate it. Open the program settings and activate the key. Activate the key and start Autodesk Revit Architecture 2018. How to use the serial key

Install Autodesk Revit Architecture 2018 and activate it. Open the program settings and activate the serial key. Activate the serial key and start Autodesk Revit Architecture 2018. Autodesk Revit MEP 2018 Autocad key activation You can get Autodesk Revit MEP 2018 Autocad key only from the download link. How to use the keygen Install Autodesk Revit MEP 2018 and activate it. Open the program settings and activate the key. Activate the key and start Autodesk Revit MEP

**What's New in the?**

Design Space Capture: Drag and drop elements in the Design Space to easily create rich UIs (video: 1:20 min.) Flashback: Give your team the ability to view (and even comment) on your design drafts without leaving your workspace. (video: 1:05 min.) Polar Tracking: Snap and rotate your screen to view your drawings from all angles (video: 2:50 min.) AutoCAD Architectural Design 2020 Features: Streamlined UCS capabilities. Whether you're in UCS mode or a UCS-based model, the interface and tools will be familiar and easy to use. Give your team a new way to explore design data. Design Space Capture provides a new, dynamic workspace that makes it easy to visualize and understand the design data you work with. Keep your team informed with notifications. Now you can receive notifications when there are updates to CAD documents and property sheets, even when you're not in AutoCAD. Better collaboration with PowerBI. Data-driven reports that leverage PowerBI help your team quickly and efficiently deliver better, higher-quality designs. Live Services: Revit Services – Combine the AutoCAD and Revit Services functions into one simple, consistent workflow. Expanded Designer Services – Automate complex collaboration tasks with Designer Services. Revit Services Web – Make it easy to integrate or automate workflows and share designs on the web. Share Services – Create standards and workflows that allow teams to easily and quickly share designs on the web. Prepared drawing files – Our new Preset Manager makes it easy to create an editable drawing and then apply a preset to the part drawing to quickly share the design. Revit Architecture services – In addition to the AutoCAD 2020 revit services, include Architecture functionality in your model and enhance collaboration with Revit Architecture. Polar Tracking: Polar tracking lets you track objects in your drawing based on their rotation in space. This is useful for when you have to rotate a part in your model, but don't want to rotate the entire drawing. The easy-to-use interface provides a visual indicator of how your design looks in 3D. Note that polar tracking is only available in AutoCAD 2020 and above. Part Monitoring: See which parts are being used in your model

**System Requirements:**

\*Minimum recommended: OS: Windows 7, 8.1, 10 Processor: Intel Core 2 Duo, 2.0GHz or faster Memory: 3 GB RAM Graphics: Nvidia Geforce 8800 GT or ATI Radeon HD 3870 with 512 MB of video memory DirectX: Version 9.0c Hard Drive: 15 GB available space \*Recommended: Processor: Intel Core i3, 2.8GHz or faster Memory

- <https://startpointsudan.com/?p=2169>
- <https://praxisboerse-arbeitsmedizin.de/autocad-with-full-keygen/>

<https://www.canossianepavia.it/autocad-crack-free/>

<https://reputation1.com/autocad-2023-24-2-activation-key-pc-windows/>

<https://cycloneispinmop.com/wp-content/uploads/2022/06/AutoCAD-1.pdf>

<https://aalcovid19.org/autocad-2017-21-0-crack-free-latest/>

<https://logocraticacademy.org/wp-content/uploads/2022/06/AutoCAD-2.pdf>

<https://cine-africain.com/wp-content/uploads/2022/06/AutoCAD-4.pdf>

<https://halfin.ru/wp-content/uploads/2022/06/locwhea.pdf>

<http://nextgenbioproducts.com/?p=4900>

<https://csermooc78next.blog/2022/06/07/autocad-24-1-activation-key-download/>

<https://marketingcolony.com/2022/06/07/autocad-crack-activation-latest-2022/>

[https://gardenlocked.com/upload/files/2022/06/eS3QLUTwwC6lzOLdaE2c\\_07\\_e3df17b354f56d7aadca211441698d03\\_file.pdf](https://gardenlocked.com/upload/files/2022/06/eS3QLUTwwC6lzOLdaE2c_07_e3df17b354f56d7aadca211441698d03_file.pdf)

<https://beautyprosnearme.com/autocad-crack-pc-windows/>

<https://loskutbox.ru/wp-content/uploads/2022/06/AutoCAD-4.pdf>

<https://thevirtualartinstructor.com/class-news/autocad-24-1-crack-download-mac-win-2022/>

<https://365-ads.com/wp-content/uploads/2022/06/AutoCAD-3.pdf>

<https://thenationalreporterng.com/autocad-24-2/>

<https://thenationalreporterng.com/autocad-2022-latest/>

<https://instafede.com/wp-content/uploads/2022/06/langkap.pdf>